## User Permissions for All Students (Students menu)

Last Modified on 12/05/2023 2:33 pm EST

There are many User Permissions related to**All [Students](http://help.jackrabbitclass.com/help/all-students)** from the*Students* menu and the various options on that page.

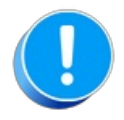

User Permissions play a crucial role in protecting your data by controlling who can access, modify, or perform specific actions in your system. Review **Protect Your Account - User [Permission](https://help.jackrabbitclass.com/help/guidelines-user-permissions) Guidelines** for more information.

To adjust a User's permissions, go to the Gear  $\phi$  icon > Settings > Users & Permissions > User **IDs** (click on a UserID) >**User Permissions** (left menu) to set the permissions.*Note: If a User is logged in* when changes are made to their permissions, they'll have to log out and back in for the changes to take effect.

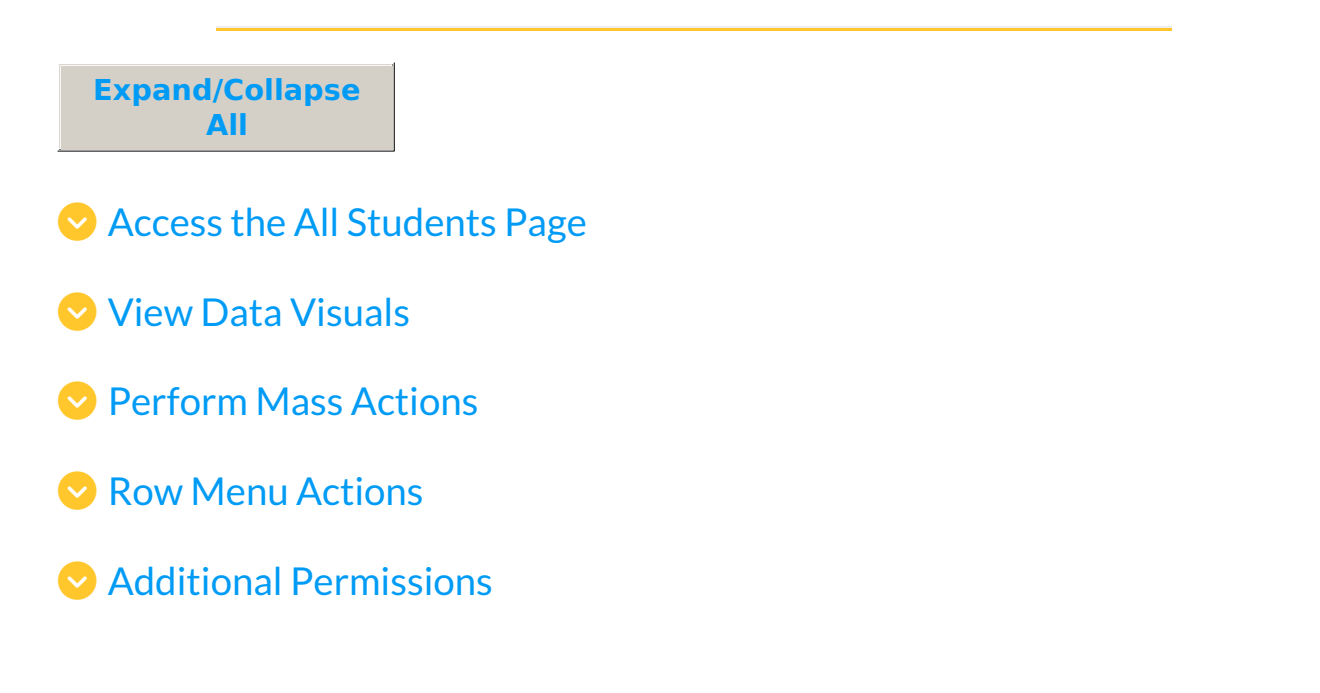

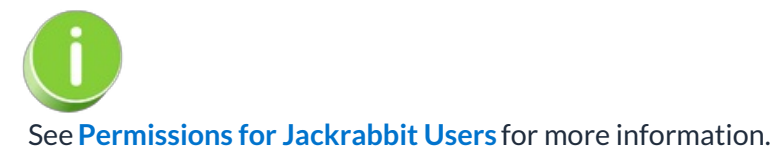